## 4. STRATIGRAPHY

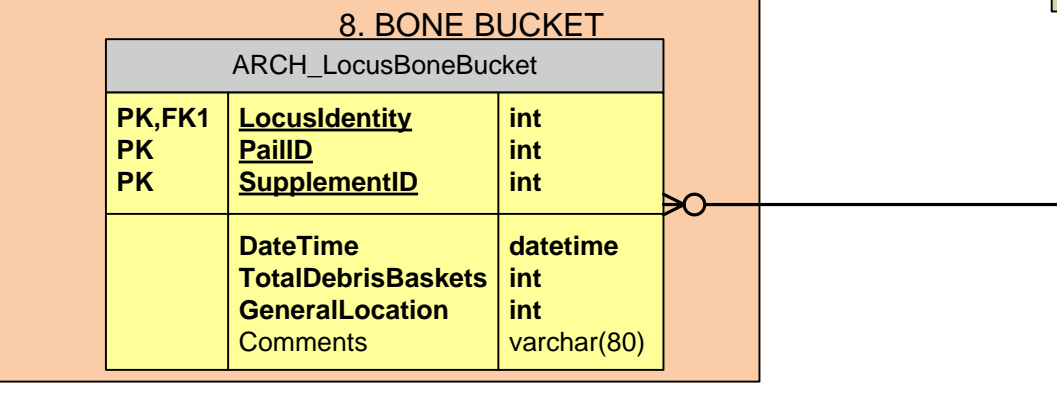

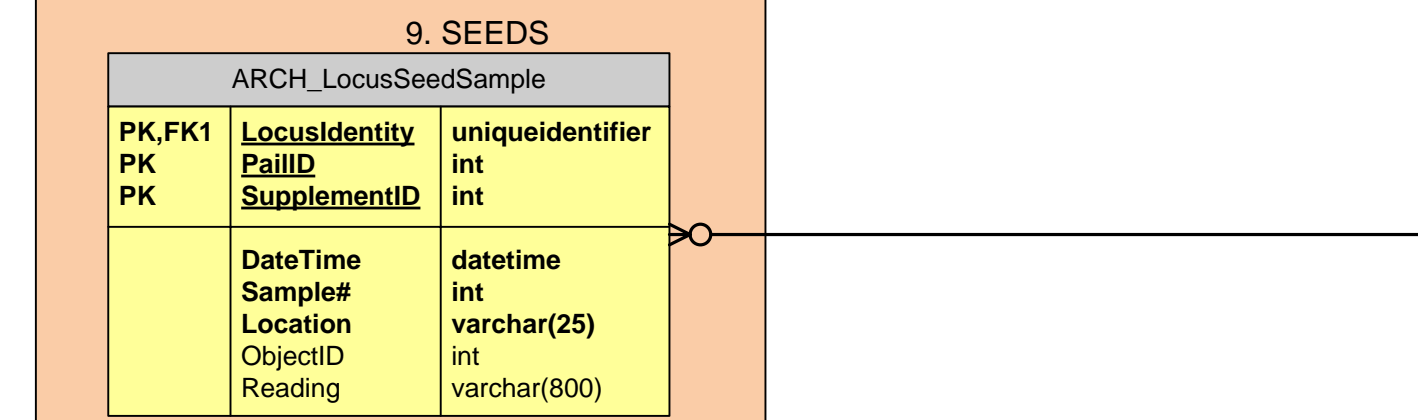

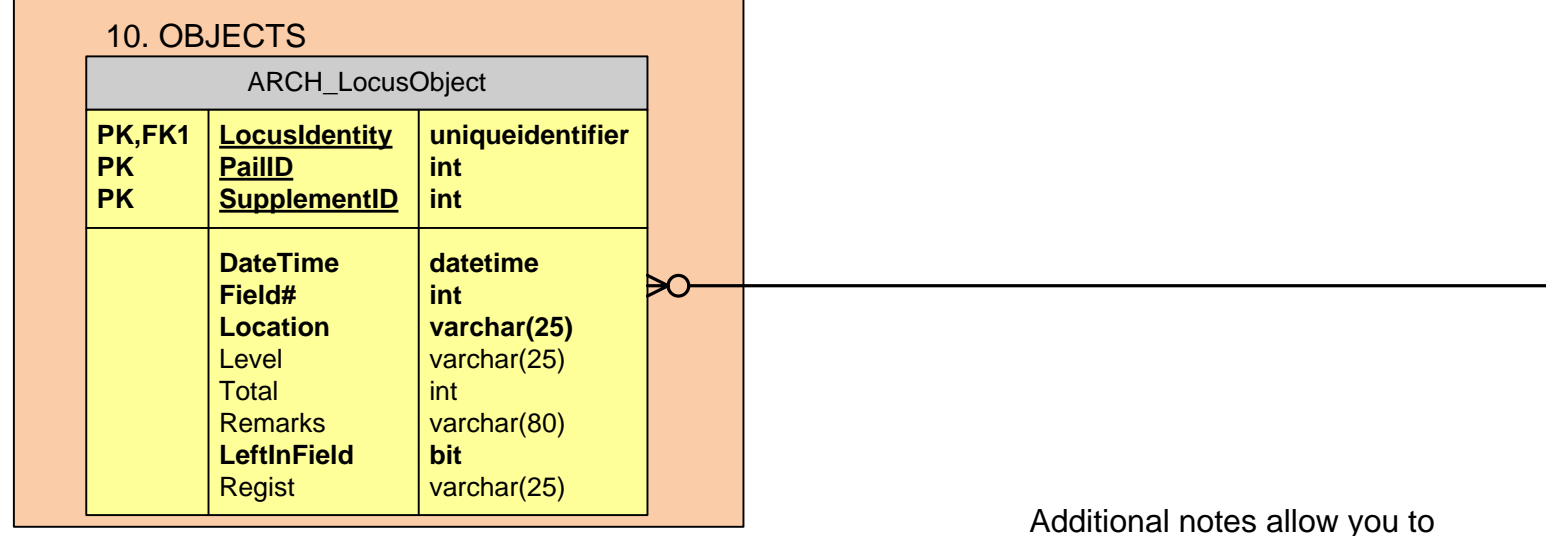

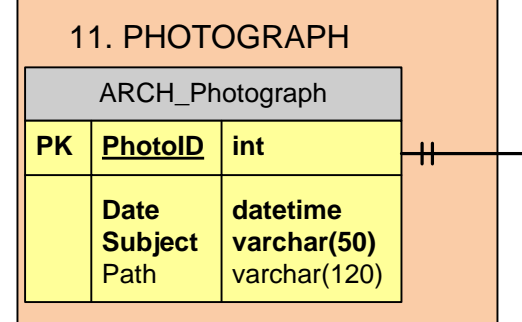

Levels are now kept in the **LocusPoints** entity as the shape file.

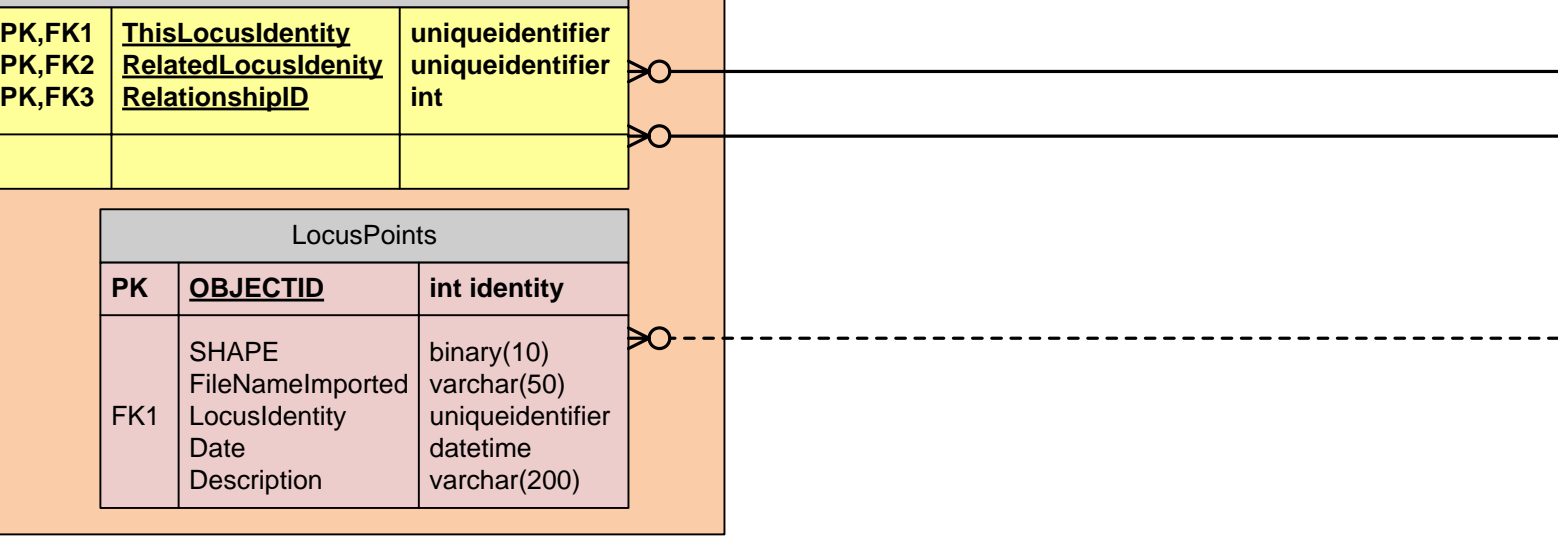

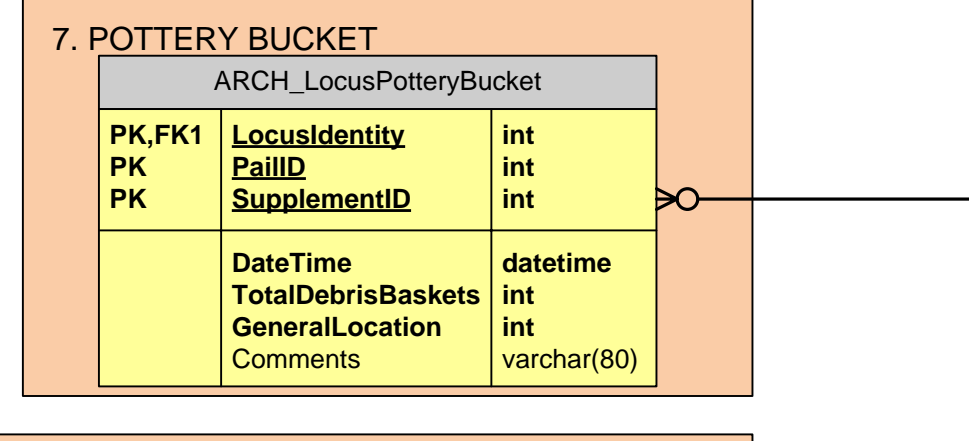

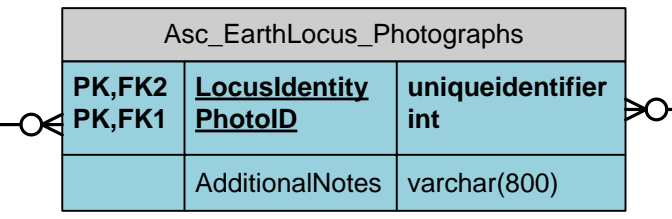

Additional notes allow you to add information about the association to the locus

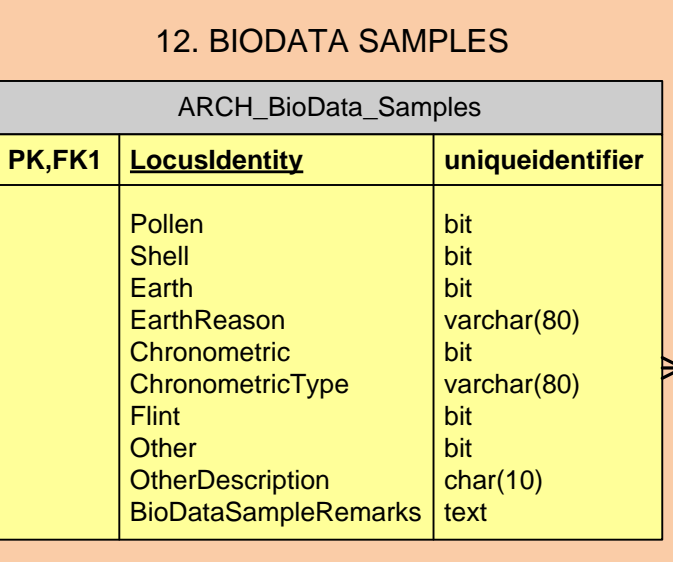

## 5. LEVELS

## 6. NOT COLLECTED

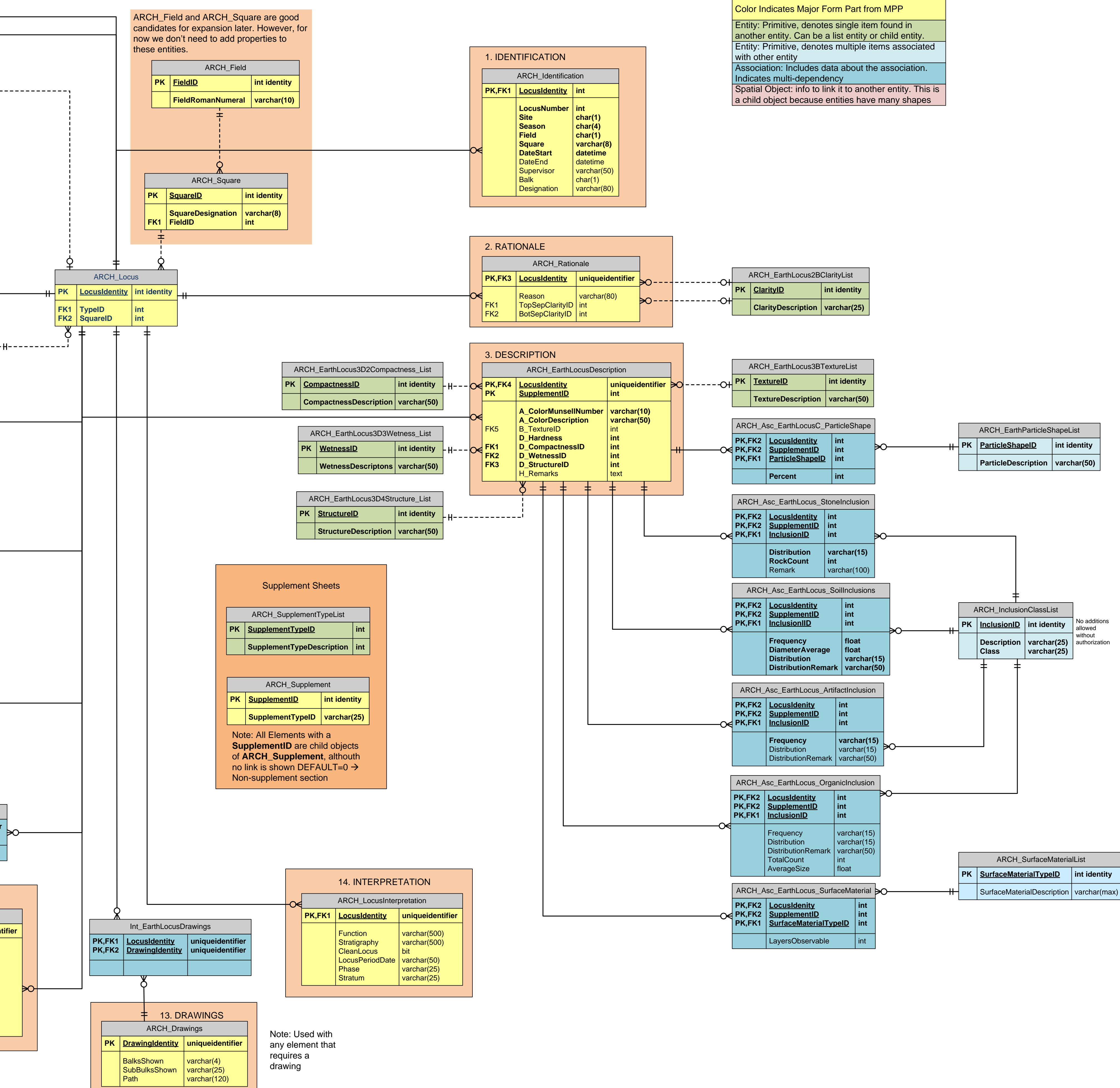

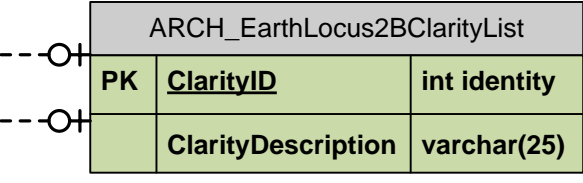

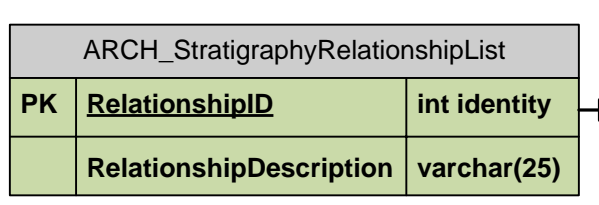

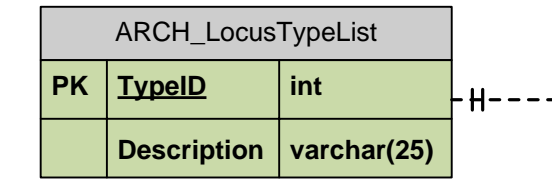

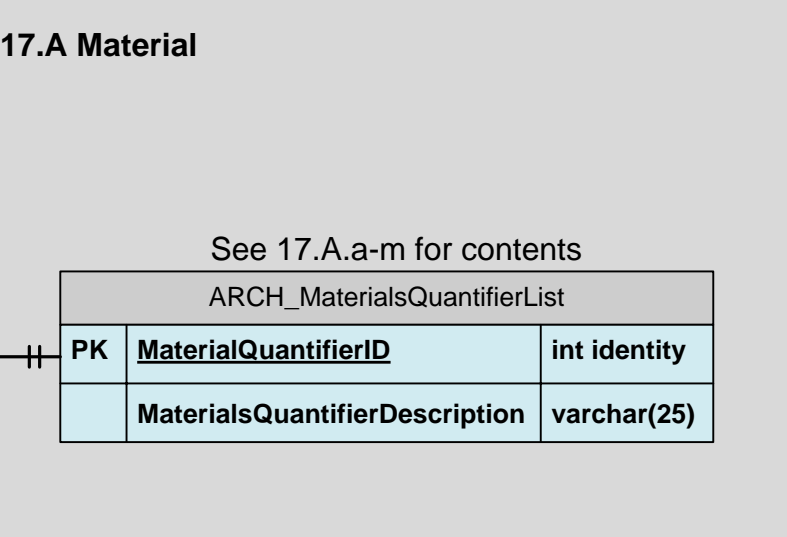

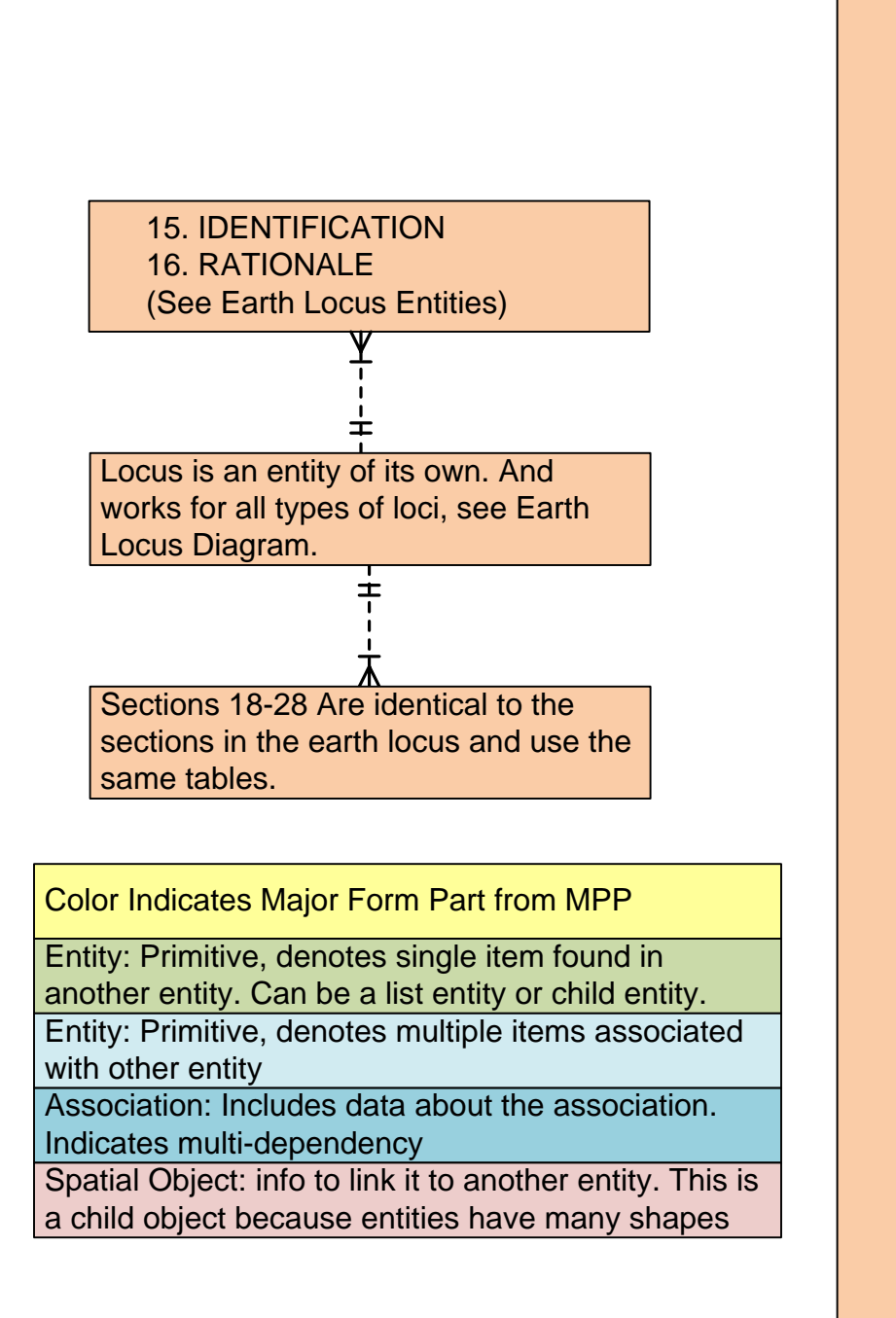

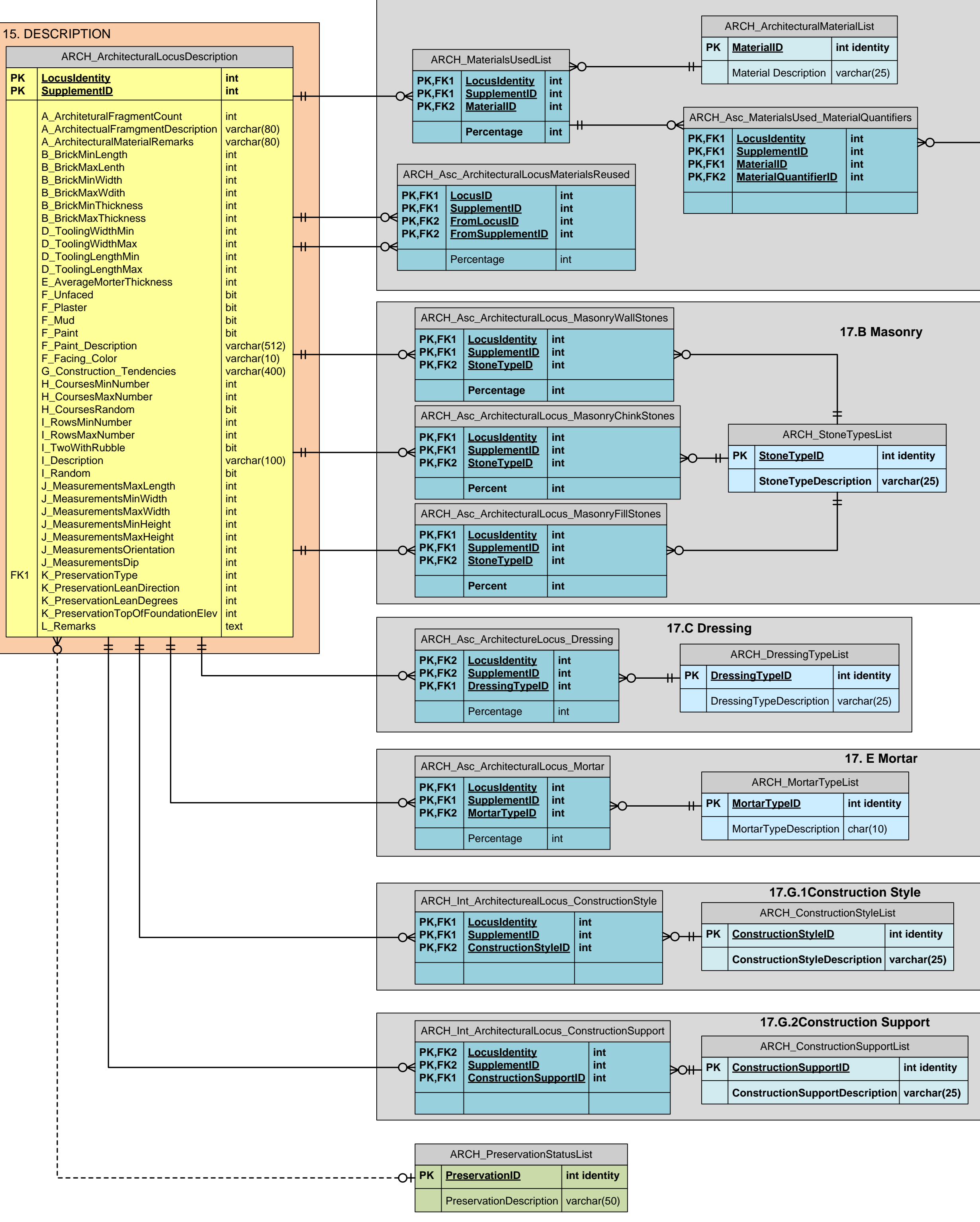

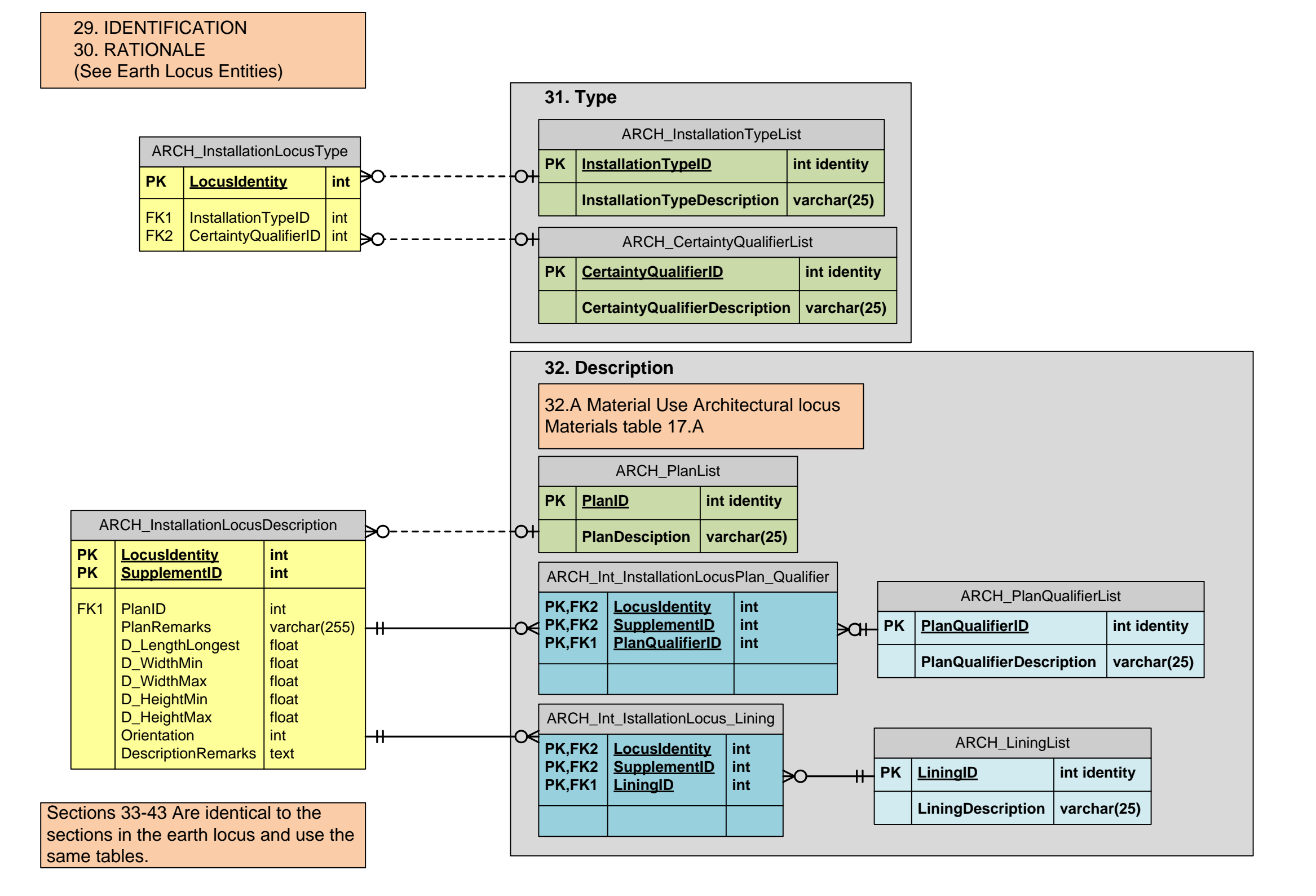

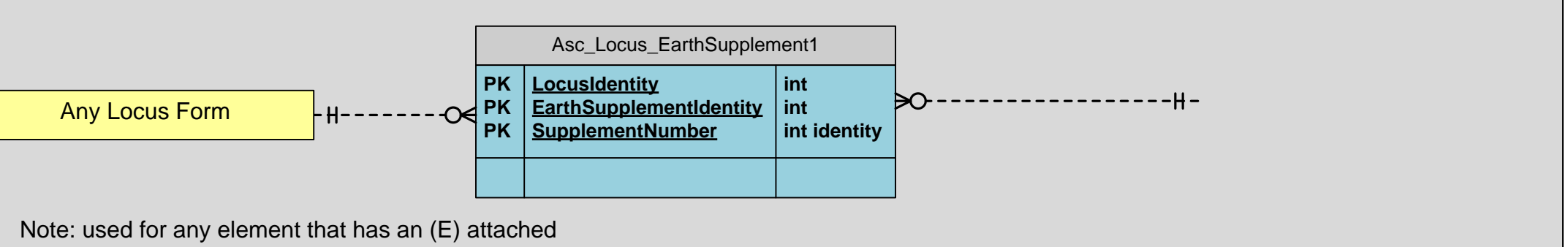

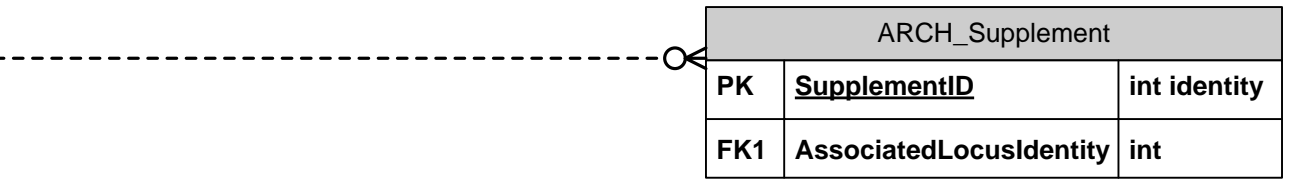

Any Locus

ARCH\_Locus **PK LocusIdentity uniqueidentifier** <mark>-</mark> H--------------**TypeID int**